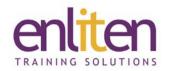

# Adobe Acrobat DC Creating Forms 1 Day Course

#### Overview

This course is designed to introduce delegates to Adobe Acrobat's Form creation features. You will learn how to create interactive PDF forms from existing documents and from scratch.

#### Audience

Anyone needing to create interactive forms for internal company use or for distribution.

## **Course Objectives**

By the end of this course, attendees will be able to:

- Create a quick document for distribution
- Create forms using Acrobat
- Convert forms created in other software into Acrobat

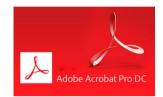

# **Prerequisites**

Delegates should have attended our Introduction course, or have gained similar knowledge in the workplace.

### Course Contents (1 days)

- PDF Overview
  - o Clarification of PDF file format
  - o PDF and its functions
  - Acrobat components and interface
  - o PDF Writer
  - Acrobat views
- PDF Distiller
  - Job options
  - o Embedding fonts
  - o Colour management
  - o Watched folders
- Building Documents
  - o Cropping pages
  - o Creating pages from imported images
  - o Working with thumbnails
  - o Setting document information
  - Viewing PDF documentation in browsers
  - Combining PDF pages
  - Extracting pages
  - o Converting spreadsheets and presentations
  - o Document navigation
  - o Screenshots to PDF

- Creating Forms and Form Templates in Other Applications
  - o Creating Forms in Word and InDesign
  - Review of appropriateness of other available software
- Online forms
  - o Creating a form
  - o Form design elements
  - o Adding and Editing form fields
  - o Form field properties
- Bookmarks and navigation links
  - Setting and Editing
  - o Setting bookmark destinations
  - Web links and Article links
- Acrobat proofing
  - o Drawing tools
  - Annotation tools
  - Importing and exporting annotations
  - Adding/changing text
  - o Adding/changing graphics
- PDF Security
  - Setting passwords and password permissions

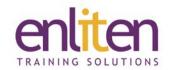

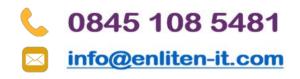

#### **Course Materials**

Enliten IT will provide each delegate with a workbook and other useful reference materials where applicable. These may be either paper based or in Adobe pdf format or a combination thereof.

Enliten IT reserves the right to modify course content and materials as required in the interests of continuous course improvement, at any time, without notification.

**Note:** We only offer Acrobat DC Forms courses on a private in-house basis. For pricing and availability just pick up the phone and call us on **0845 1085481**